# **Article 1.**

**1.1** Les présentes règles de participation s'appliquent à l'émission par la Loterie Nationale de la loterie à billets instantanés électroniques, appelée "CRAZY RACE" et portant le numéro de jeu 998003501. Les billets instantanés électroniques sont vendus exclusivement par l'intermédiaire du site Internet de la Loterie Nationale et conformément aux dispositions des règles de participation aux jeux en ligne de la Loterie Nationale.

**1.2** Le "CRAZY RACE" est une forme de loterie à billets instantanés électroniques.

**1.3** Le prix de vente du billet instantané électronique "CRAZY RACE" est fixé à 2 €.

# **Article 2. Description et mécanique du jeu**

**2.1** Le joueur valide sa mise de 2 € en cliquant sur la case « ACHETER JEU : 2 € ». La mise est débitée sur les disponibilités telles que définies à l'Article 2 des règles de participation aux jeux en ligne de la Loterie Nationale.

**2.2** Le billet instantané électronique comprend deux zones de jeu successives, c'est-à-dire la « zone de jeu-mises » et la « zone de jeu-course ».

**2.3** Dans la « zone de jeu-mises », le joueur doit d'abord placer cinq Prix, sur lesquelles est mentionné chaque fois un montant de lot différent (choisi au hasard parmi les lots présentés dans le Tableau 1 en annexe), sur cinq voitures différentes de son choix. Il a le choix entre huit voitures de couleur différente et avec un numéro différent allant de 1 à 8. Il peut également choisir un « Quick Pick », par lequel les Prix sont placés automatiquement sur cinq voitures au hasard. Dans la « zone de jeu-mises », aucun montant de lot n'est attribué au joueur. Pour chaque personnage, le joueur peut trouver de l'information en activant le bouton d'information concerné. Cette information est fictive et n'a pas d'influence sur le résultat du jeu.

**2.4** Après que le joueur a confirmé le placement des cinq Prix, apparaît la « zone de jeu-course », dans laquelle les huit voitures se trouvent sur la ligne de départ de la piste. A côté ou en-dessous de la piste se trouve un aperçu des voitures et celles sur lesquelles le joueur a placé un Prix. Le joueur peut activer neuf à douze fois le bouton « Jouez » ou « Jouez tout », par laquelle trois à cinq voitures avancent chaque fois. Une voiture avance d'une case si une flèche apparaît près du numéro de la voiture concernée, elle avance de deux cases s'il apparaît deux flèches près du numéro de la voiture concernée et il avance de trois cases s'il apparaît trois flèches près du numéro de la voiture concernée.

Il est possible qu'après avoir activé le bouton « Jouez », un multiplicateur « 2x » apparaît près du numéro d'une voiture, par lequel le montant de lot de la voiture concernée double. Dans ce cas, la voiture concernée n'avance pas. Un multiplicateur « 2x » peut apparaître un, deux ou trois fois près du numéro de la même voiture, par lequel le montant de lot de cette voiture est multiplié respectivement par deux, quatre ou huit. Le montant de lot près du numéro de la voiture concernée est multiplié et adapté automatiquement. Le multiplicateur n'attribue en soi pas de lot.

**2.5** Si une voiture a franchi la ligne d'arrivée (ce qui signifie que la voiture a avancé de dix cases et que donc pour cette voitures sont apparues en total dix flèches), le jeu s'arrête.

Si une voiture sur laquelle le joueur a placé un Prix, a franchi la ligne d'arrivée en premier, ceci est une indication que le montant de lot mentionné près du numéro de la voiture concernée est attribué.

**2.6** Un billet instantané électronique est gagnant uniquement si la « zone de jeu-course » contient une indication qu'un montant de lot est attribué.

Un billet gagnant ne donne droit qu'à un lot prévu au tableau des lots présenté en annexe.

Si une voiture sur laquelle le joueur n'a pas placé de Prix, a franchi la ligne d'arrivée en premier, le billet est toujours perdant.

# **Article 3. Validation des gains**

**3.1** Seules les données enregistrées informatiquement sur le système central utilisé par la Loterie Nationale font foi. En cas de contestation entre le joueur et la Loterie Nationale portant sur une divergence entre les informations mentionnées sur l'écran du joueur ayant acheté un billet instantané électronique par Internet et celles enregistrées informatiquement par la Loterie Nationale, seules ces dernières informations font foi. Les informations mentionnées sur l'écran du joueur ou celles figurant sur une copie à l'écran tirée sur papier sont purement informatives et ne peuvent prévaloir sur les dispositions des présentes règles de participation.

**3.2** Les gains pour chaque lot gagnant sont déterminés par le Tableau 1 en annexe.

### **Article 4. Paiement des gains**

**4.1** Les gains ne sont payables que conformément aux dispositions des règles de participation aux jeux en ligne de la Loterie Nationale.

### **Article 5. Publication des règles de participation**

**5.1** Les présentes règles de participation sont disponibles sur le site [www.loterie.lu.](http://www.loterie.lu/)

Leudelange, le 21/04/2022.

LOTERIE NATIONALE

Léon LOSCH **Directeur** 

# Tableau 1

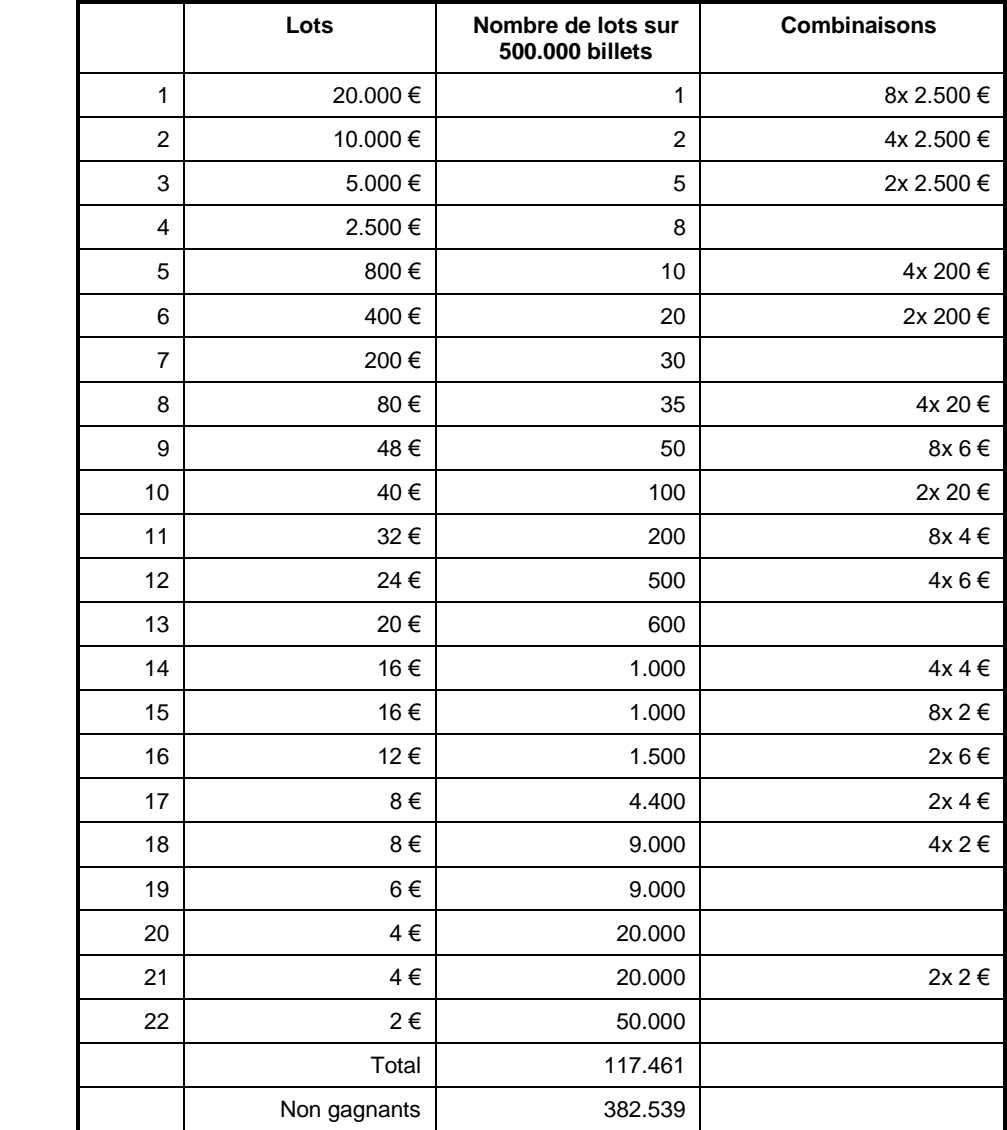